# **Katello - Bug #4051**

# **Running rake assets:precompile includes bower dev-components and causes error**

01/16/2014 05:47 PM - Katello Issue Migration

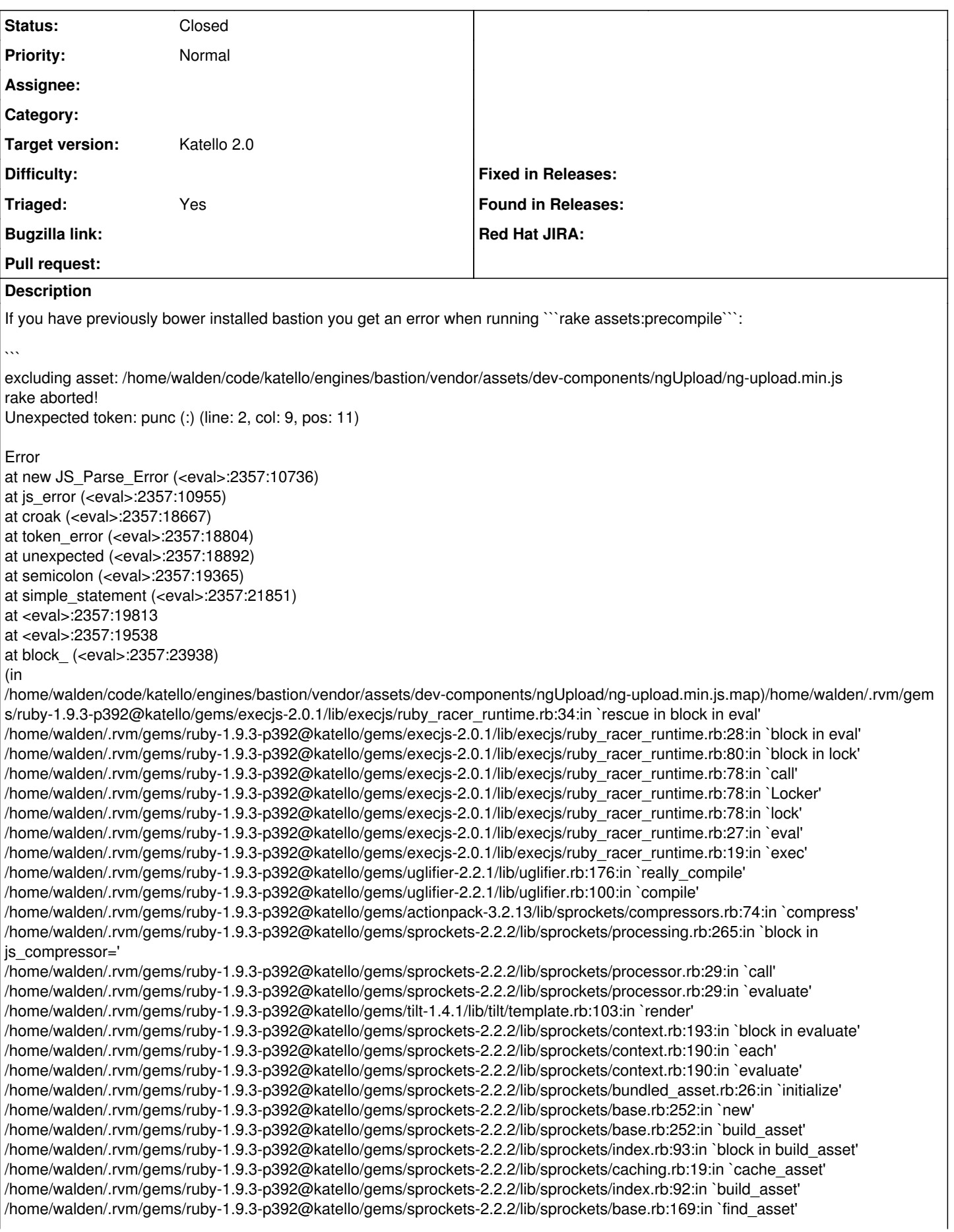

/home/walden/.rvm/gems/ruby-1.9.3-p392@katello/gems/sprockets-2.2.2/lib/sprockets/index.rb:60:in `find\_asset' /home/walden/.rvm/gems/ruby-1.9.3-p392@katello/gems/actionpack-3.2.13/lib/sprockets/static\_compiler.rb:19:in `block in compile' /home/walden/.rvm/gems/ruby-1.9.3-p392@katello/gems/sprockets-2.2.2/lib/sprockets/base.rb:219:in `block in each\_logical\_path' /home/walden/.rvm/gems/ruby-1.9.3-p392@katello/gems/sprockets-2.2.2/lib/sprockets/base.rb:206:in `block (2 levels) in each\_file' /home/walden/.rvm/gems/ruby-1.9.3-p392@katello/gems/sprockets-2.2.2/lib/sprockets/base.rb:196:in `each' /home/walden/.rvm/gems/ruby-1.9.3-p392@katello/gems/sprockets-2.2.2/lib/sprockets/base.rb:196:in `each\_entry' /home/walden/.rvm/gems/ruby-1.9.3-p392@katello/gems/sprockets-2.2.2/lib/sprockets/base.rb:204:in `block in each\_file' /home/walden/.rvm/gems/ruby-1.9.3-p392@katello/gems/sprockets-2.2.2/lib/sprockets/base.rb:203:in `each' /home/walden/.rvm/gems/ruby-1.9.3-p392@katello/gems/sprockets-2.2.2/lib/sprockets/base.rb:203:in `each\_file' /home/walden/.rvm/gems/ruby-1.9.3-p392@katello/gems/sprockets-2.2.2/lib/sprockets/base.rb:217:in `each\_logical\_path' /home/walden/.rvm/gems/ruby-1.9.3-p392@katello/gems/actionpack-3.2.13/lib/sprockets/static\_compiler.rb:18:in `compile' /home/walden/.rvm/gems/ruby-1.9.3-p392@katello/gems/actionpack-3.2.13/lib/sprockets/assets.rake:56:in `internal\_precompile' /home/walden/.rvm/gems/ruby-1.9.3-p392@katello/gems/actionpack-3.2.13/lib/sprockets/assets.rake:70:in `block (3 levels) in <top (required)>' /home/walden/.rvm/gems/ruby-1.9.3-p392@katello/gems/actionpack-3.2.13/lib/sprockets/assets.rake:60:in `block (3 levels) in <top (required)>' caused by: (V8::Error) Unexpected token: punc (:) at js\_error (<eval>:2357:10955) at croak (<eval>:2357:18667) at token\_error (<eval>:2357:18804) at unexpected (<eval>:2357:18892) at semicolon (<eval>:2357:19365) at simple\_statement (<eval>:2357:21851) at <eval>:2357:19813 at <eval>:2357:19538 at block\_ (<eval>:2357:23938) at <eval>:2357:20202 at <eval>:2357:19538 at <eval>:2357:31211 at parse (<eval>:2357:31420) at <eval>:19:26 at <eval>:53:3 /home/walden/.rvm/gems/ruby-1.9.3-p392@katello/gems/execjs-2.0.1/lib/execjs/ruby\_racer\_runtime.rb:29:in `block in eval' ... skipped 65 lines  $\ddot{\phantom{0}}$ Steps to Reproduce: 1. ```cd engines/bastion``` 2. ```bower install``` (note, need bower, grunt, etc. installed first) 3. ```rake assets:precompile``` 4. Note error *Created: waldenraines on October 01, 2013 22:03 +00:00 Imported from* <https://api.github.com/repos/Katello/katello/issues/3068>

### **History**

## **#1 - 04/08/2014 06:17 PM - Eric Helms**

- *Status changed from New to Closed*
- *Triaged set to No*

Asset generation has changed significantly and this is no longer relevant.

### **#2 - 06/06/2014 01:33 PM - Eric Helms**

*- Triaged changed from No to Yes*

#### **#3 - 08/21/2014 02:21 PM - Eric Helms**

*- translation missing: en.field\_release set to 13*